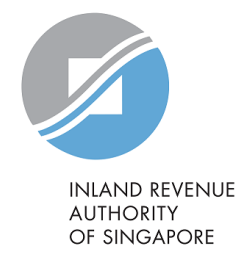

# User Guide

Filing of PIC Application Form

# View/ Edit/ Submit Form IR21 (Tax Clearance)

Į

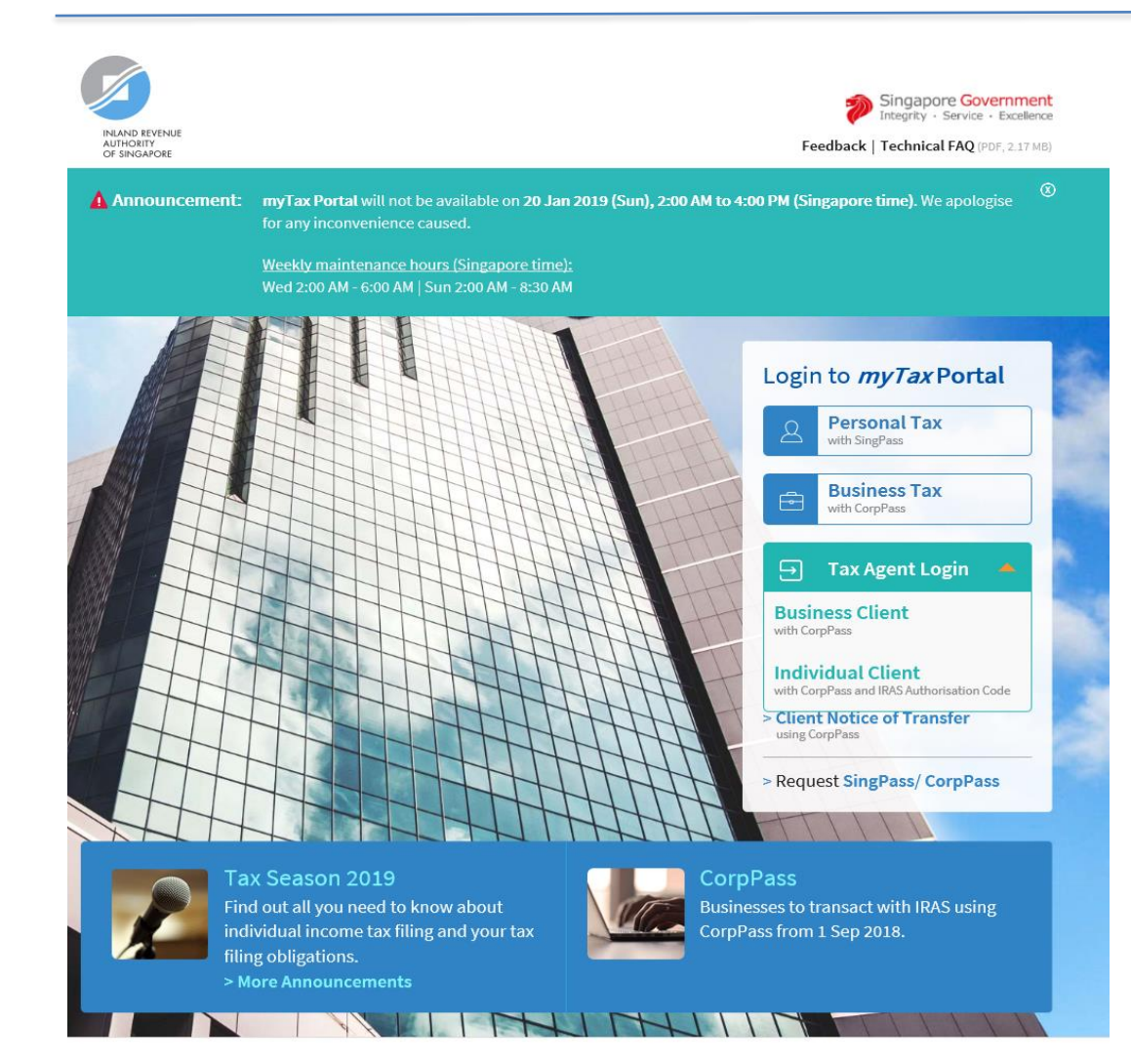

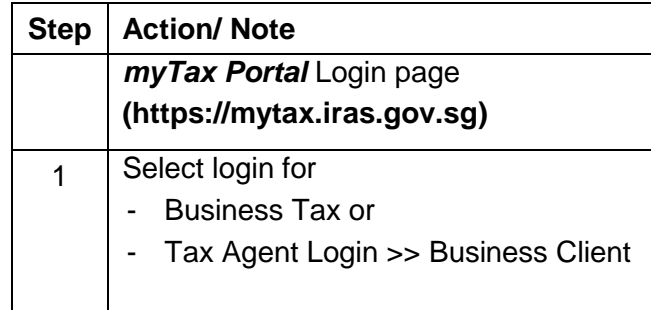

## Note:

 You need to be authorised by your organisation via the Singapore Corporate Access (CorpPass) before using this eService.

For more information on CorpPass, please refer to the user guide at [www.iras.gov.sg>](http://www.iras.gov.sg/) e-Services > [Others](https://www.iras.gov.sg/irashome/e-Services/Others/) > CorpPass.

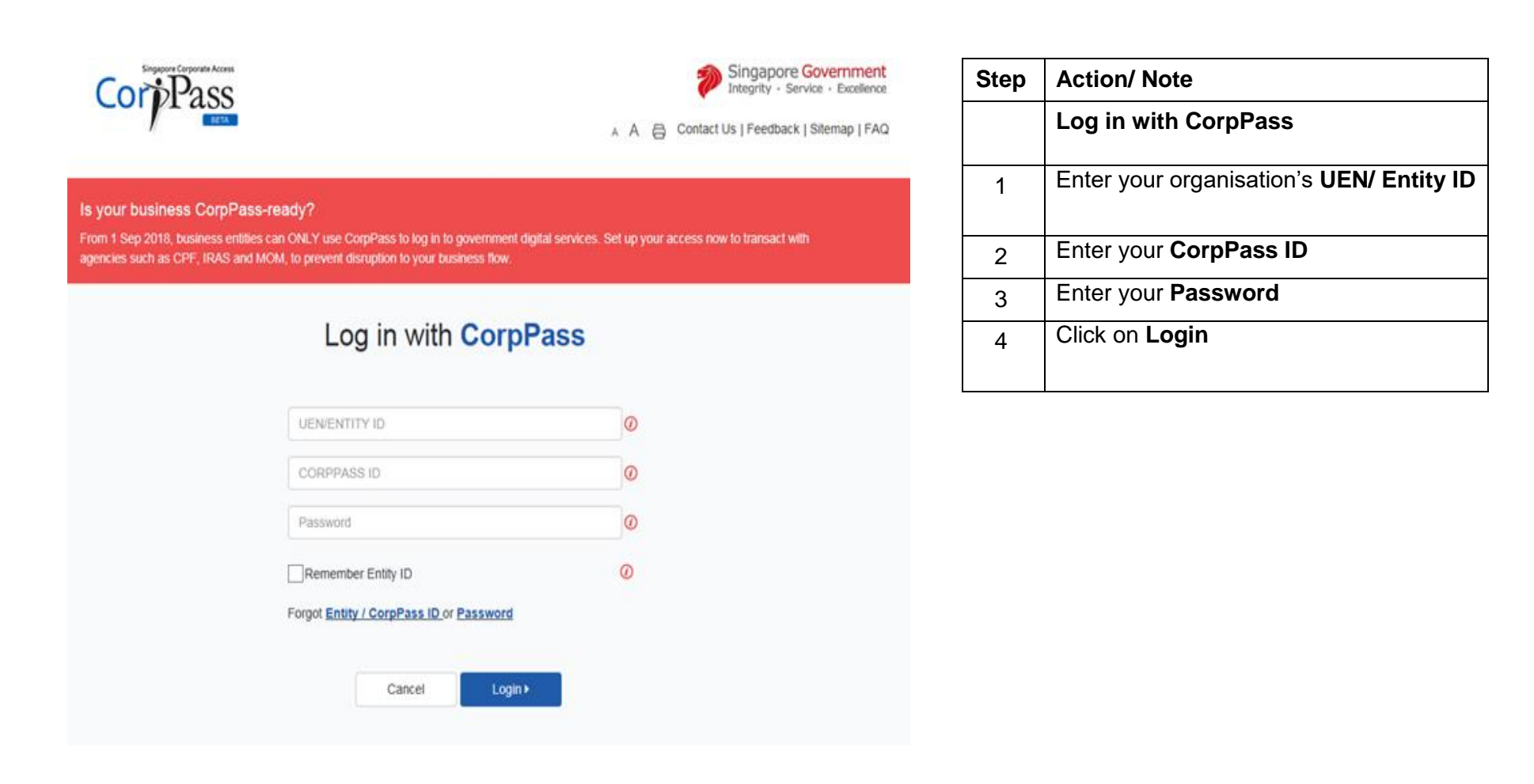

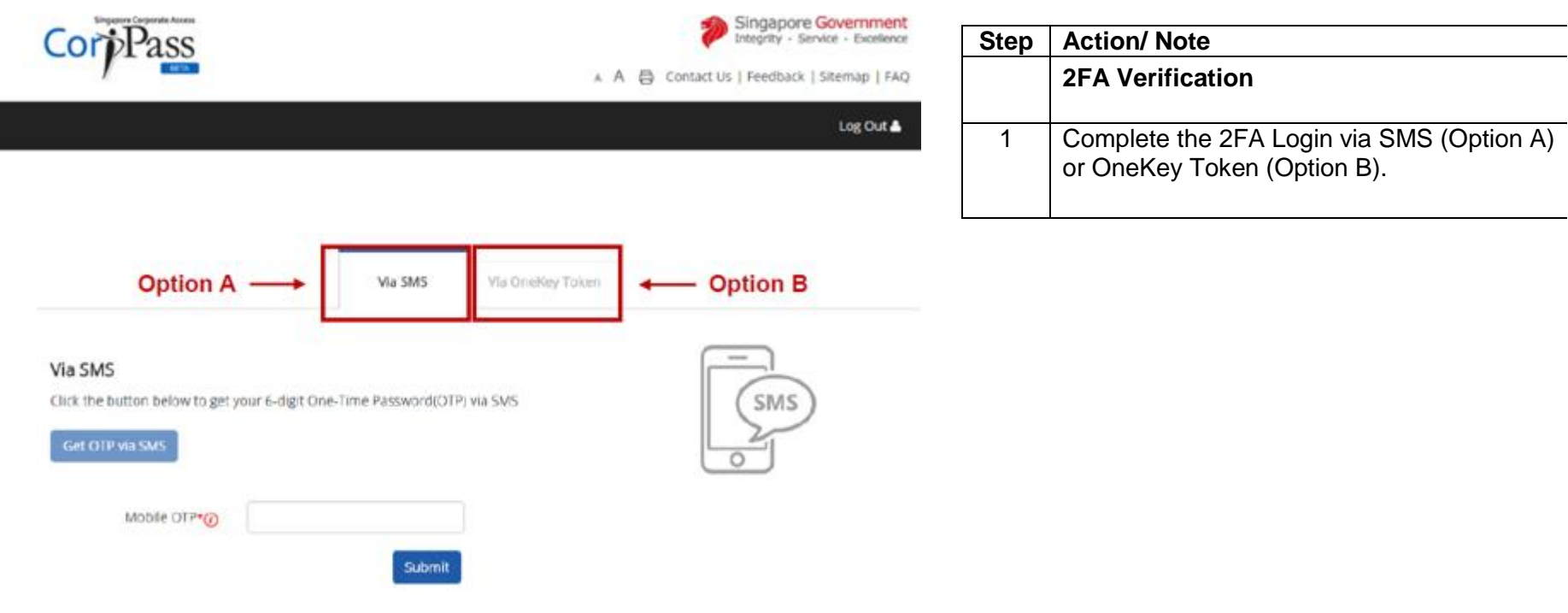

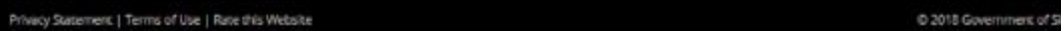

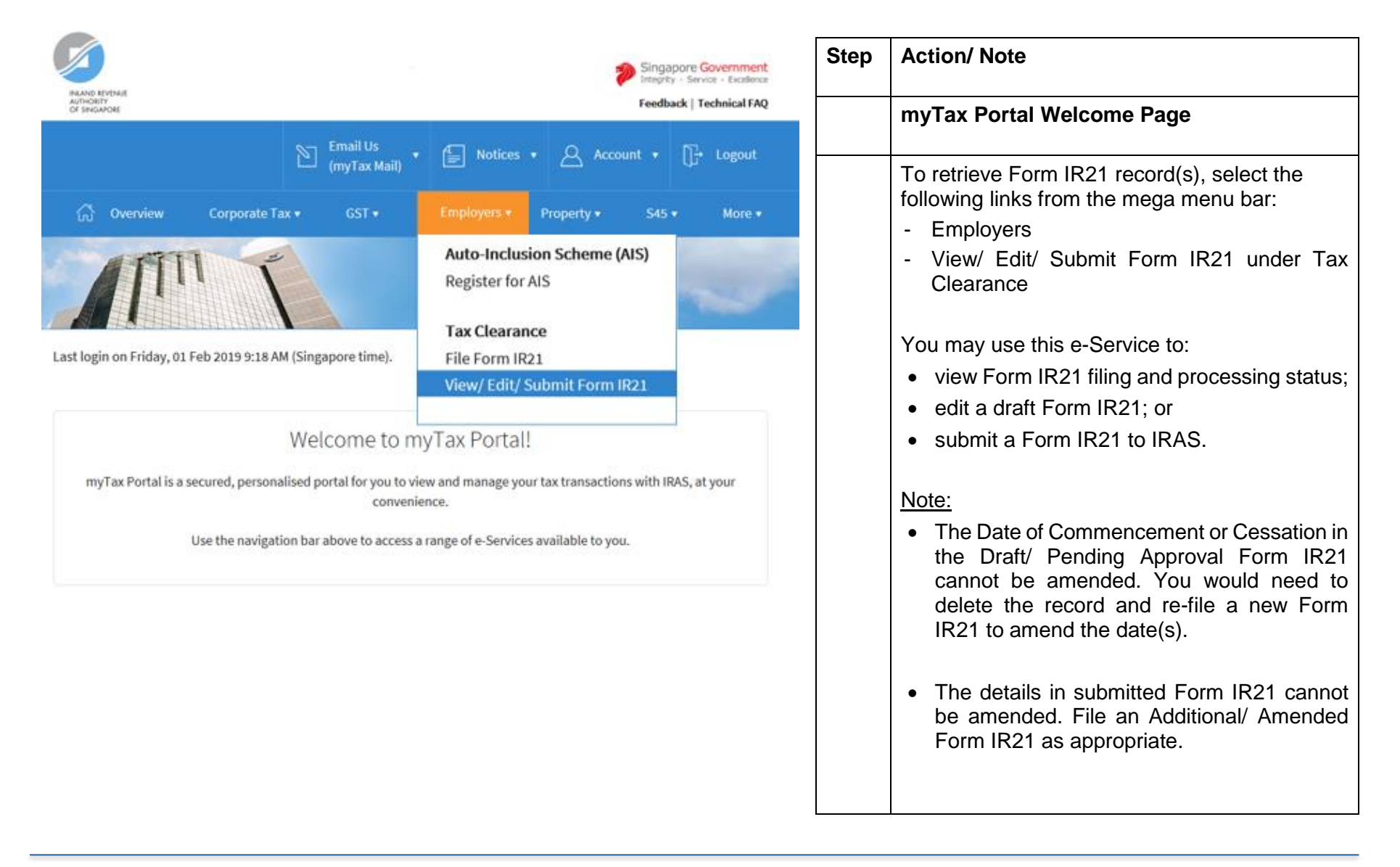

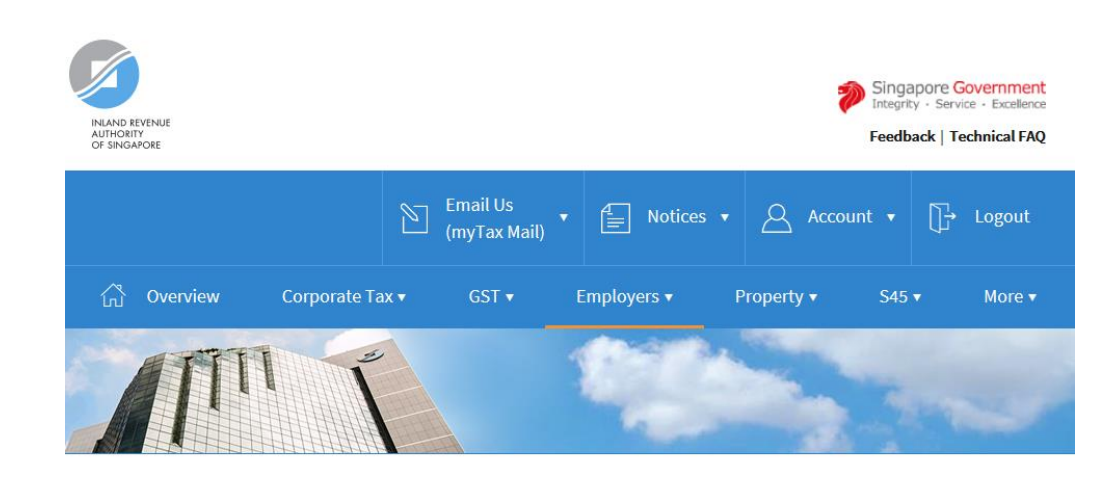

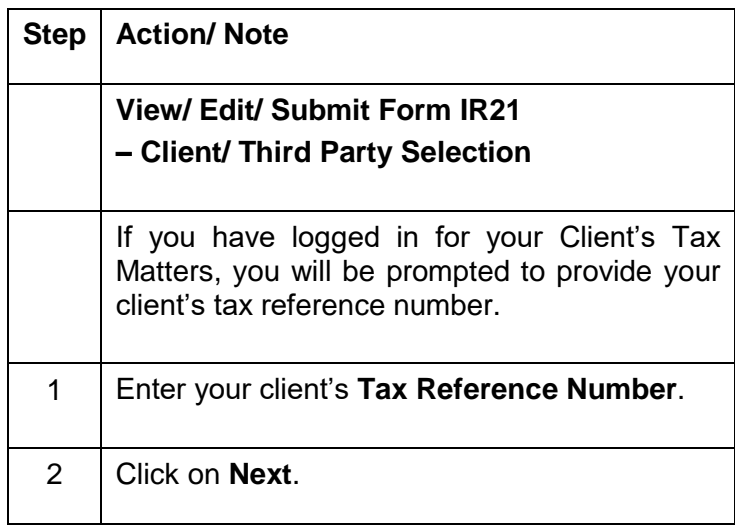

**Client Selection** for View/Edit/Submit Form IR21

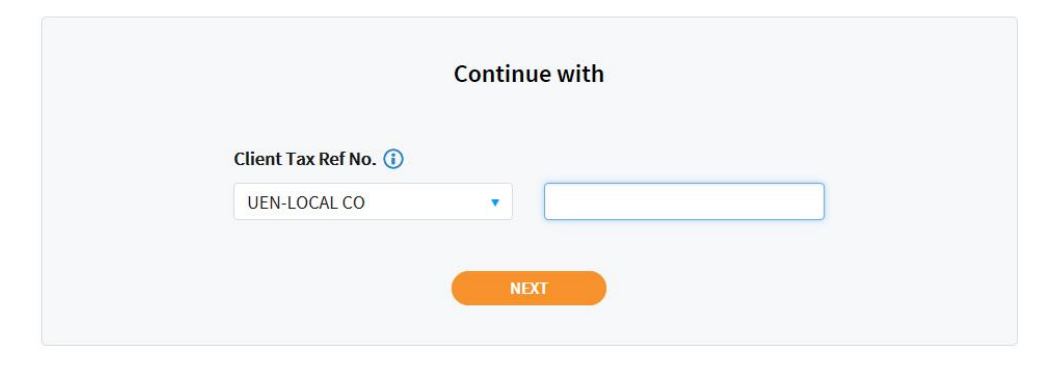

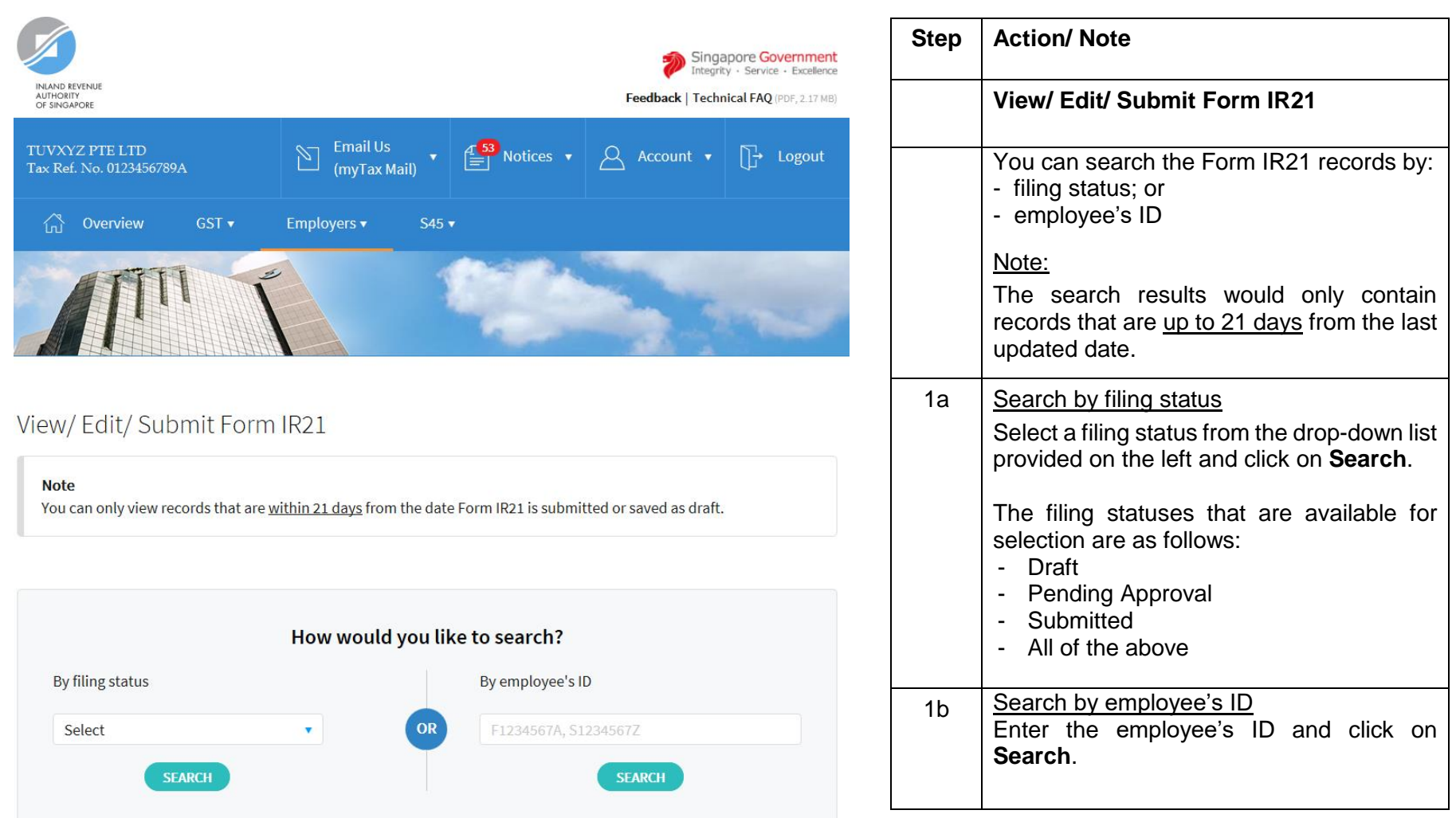

## View Form IR21 Status

#### **Expected Processing Time**

Generally, 80% of e-Filed Form IR21 will be processed within 7 working days after it has been submitted to IRAS. Processing of tax clearance may take longer if the information given in Form IR21 is incomplete or when IRAS needs to seek clarification on the employment details submitted.

#### **Search Result(s)**

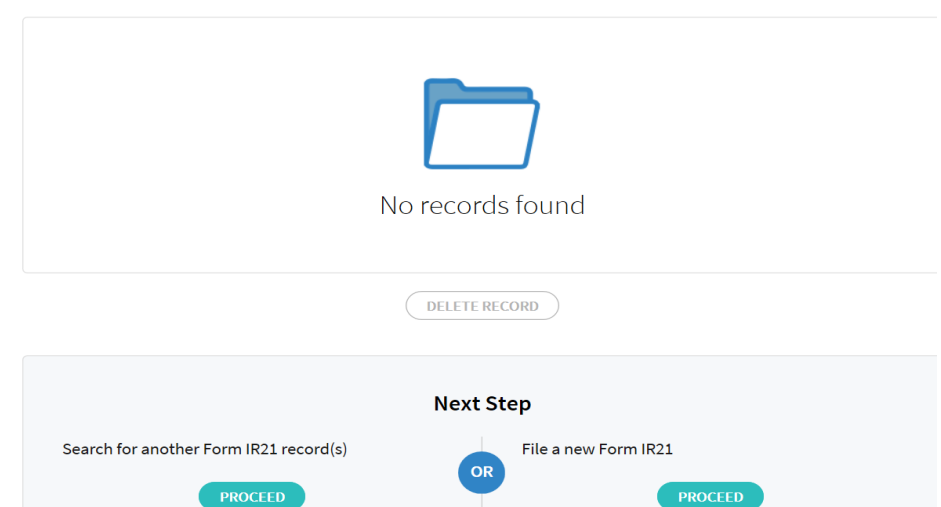

**View Form IR21 Status – Part 1** If there is no matched Form IR21 record. the message "No records found" will be displayed.

**Step Action/ Note**

**THIS E-SERVICE** 

## View Form IR21 Status

## **Expected Processing Time**

Generally, 80% of e-Filed Form IR21 will be processed within 7 working days after it has been submitted to IRAS. Processing of tax clearance may take longer if the information given in Form IR21 is incomplete or when IRAS needs to seek clarification on the employment details submitted.

## **Search Result(s)**

### $1 - 5$  of 5 Record(s)

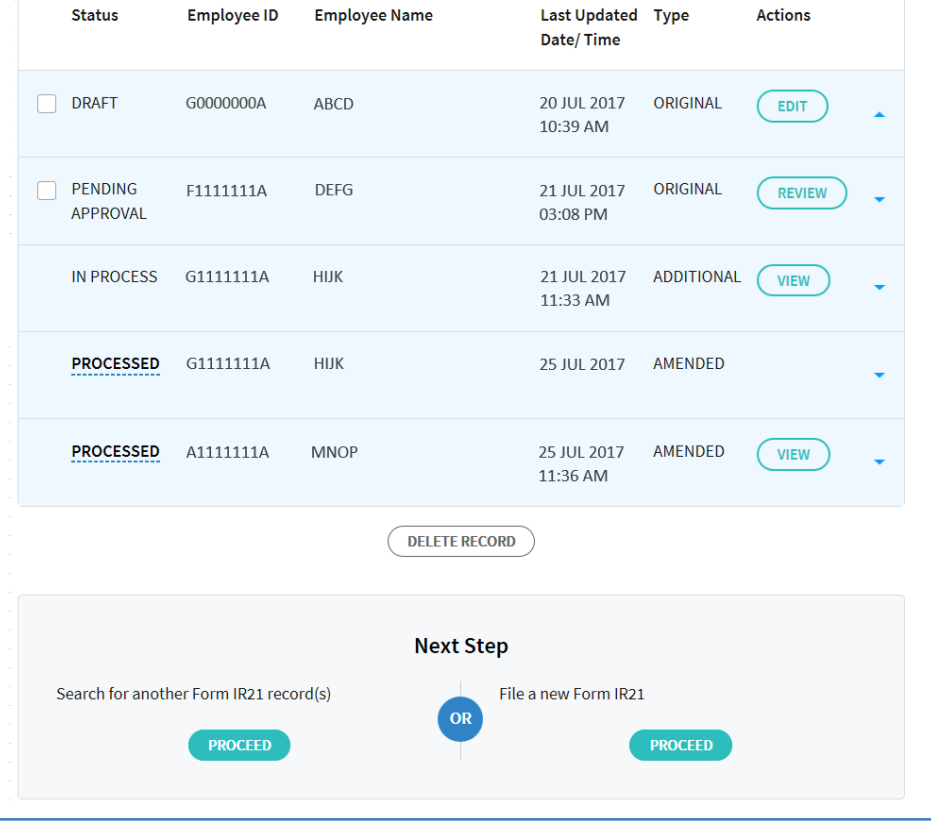

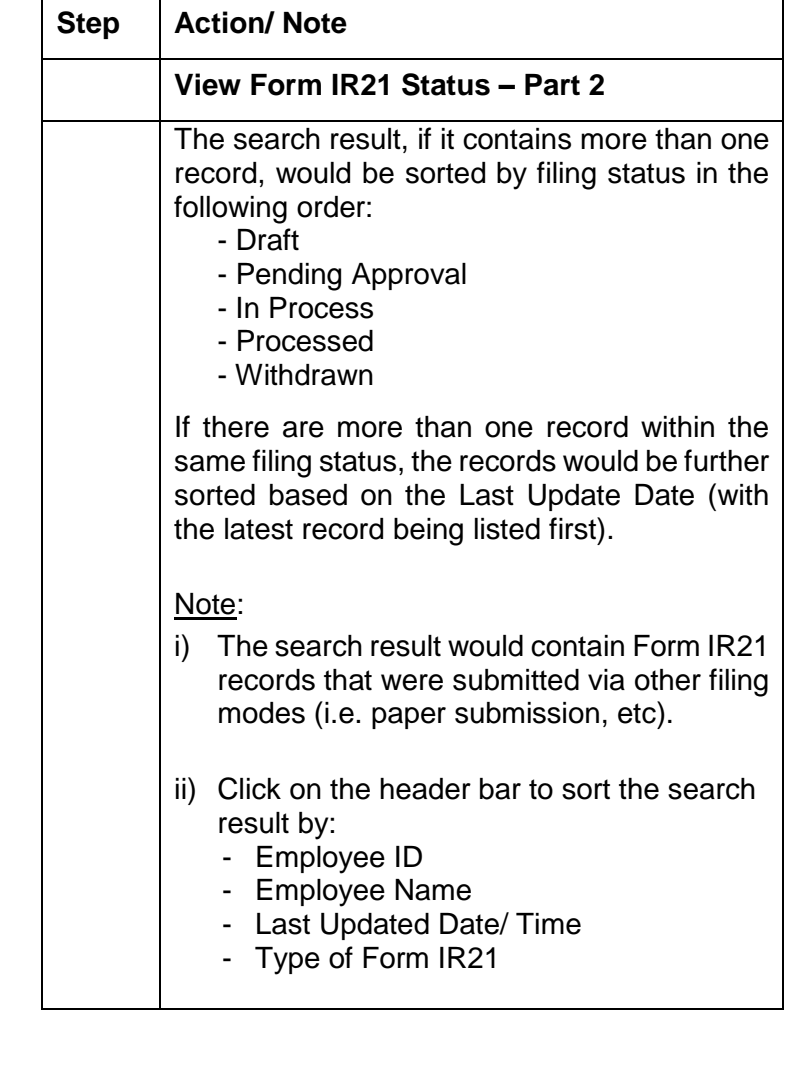

## View Form IR21 Status

### **Expected Processing Time**

Generally, 80% of e-Filed Form IR21 will be processed within 7 working days after it has been submitted to IRAS. Processing of tax clearance may take longer if the information given in Form IR21 is incomplete or when IRAS needs to seek clarification on the employment details submitted.

#### **Search Result(s)**

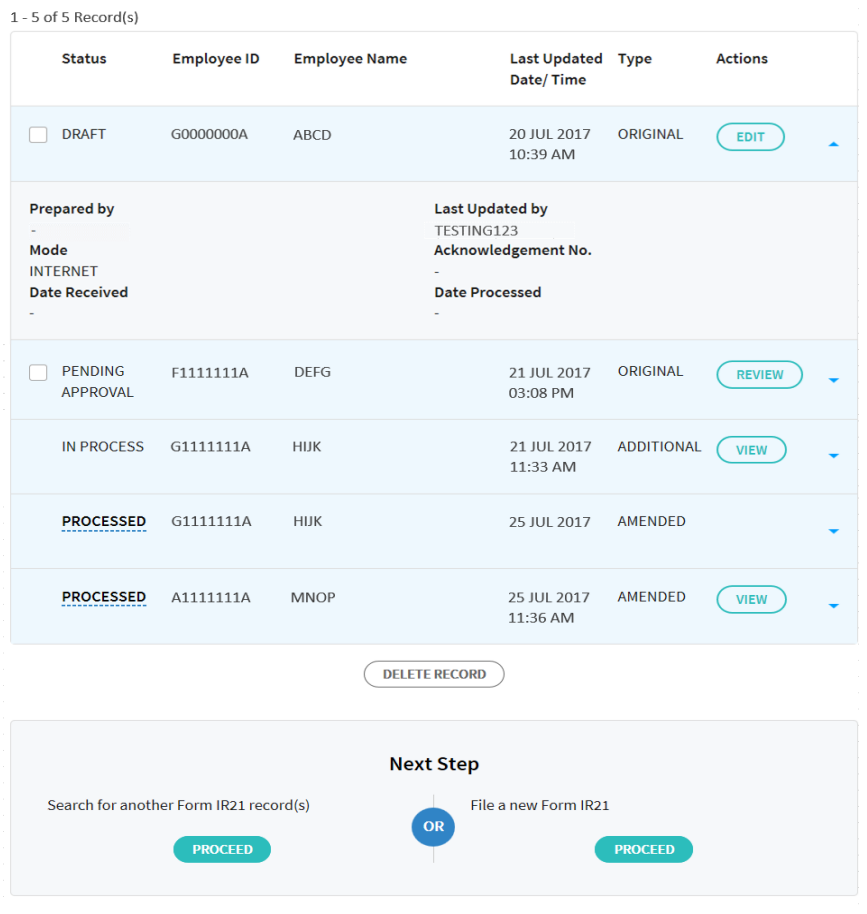

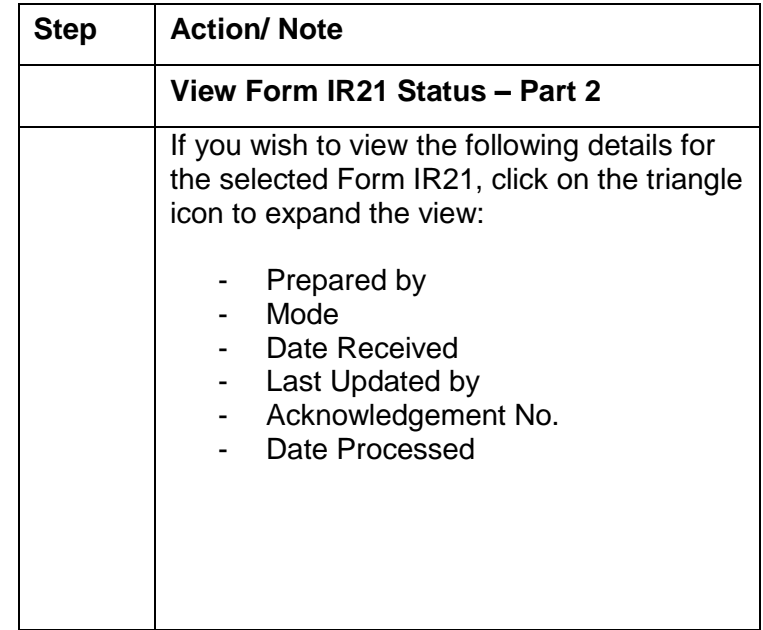

## View Form IR21 Status

#### **Expected Processing Time**

Generally, 80% of e-Filed Form IR21 will be processed within 7 working days after it has been submitted to IRAS. Processing of tax clearance may take longer if the information given in Form IR21 is incomplete or when IRAS needs to seek clarification on the employment details submitted.

## **Search Result(s)**

#### $1 - 5$  of 5 Record(s)

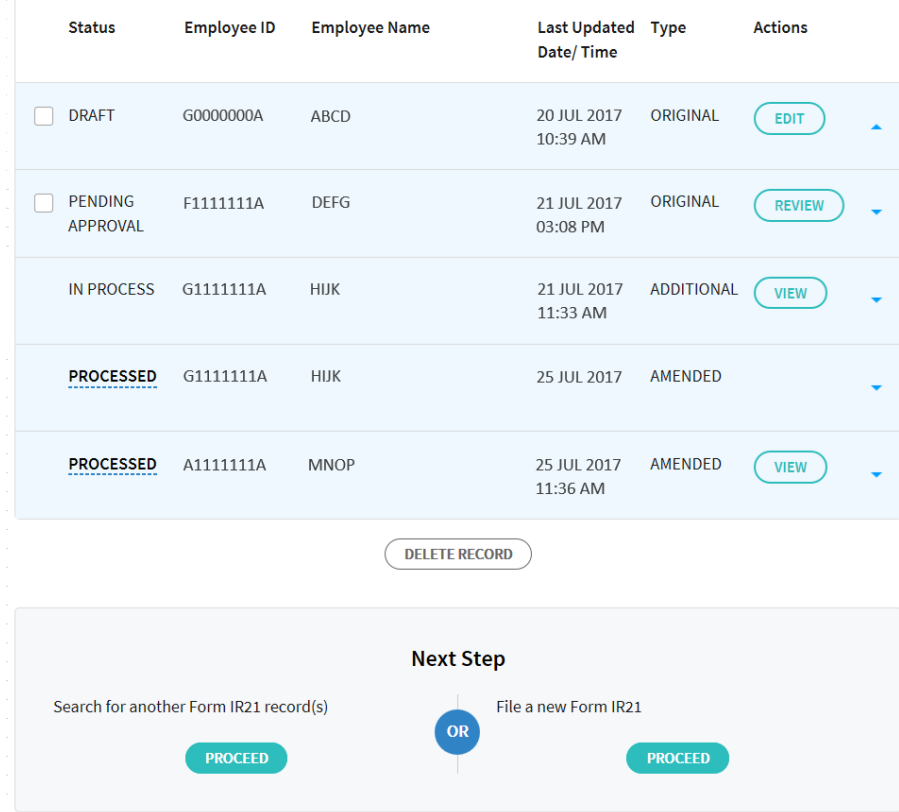

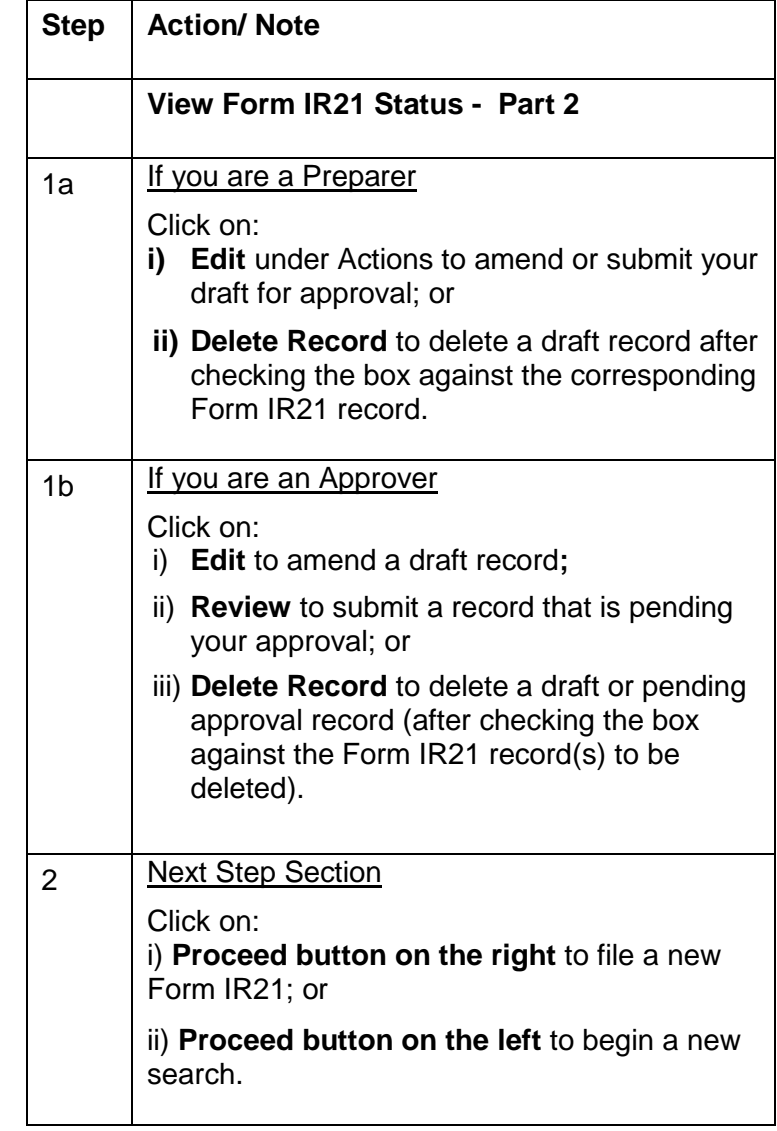

## Contact Information

For enquiries on this user guide, please call 1800-3568300 or email taxclear@iras.gov.sq

Published by Inland Revenue Authority of Singapore

Published on 12 Feb 2019

The information provided is intended for better general understanding and is not intended to comprehensively address all possible issues that may arise. The contents are correct as at 12 Feb 2019 and are provided on an "as is" basis without warranties of any kind. IRAS shall not be liable for any damages, expenses, costs or loss of any kind however caused as a result of, or in connection with your use of this user guide.

While every effort has been made to ensure that the above information is consistent with existing policies and practice, should there be any changes, IRAS reserves the right to vary its position accordingly.

© Inland Revenue Authority of Singapore